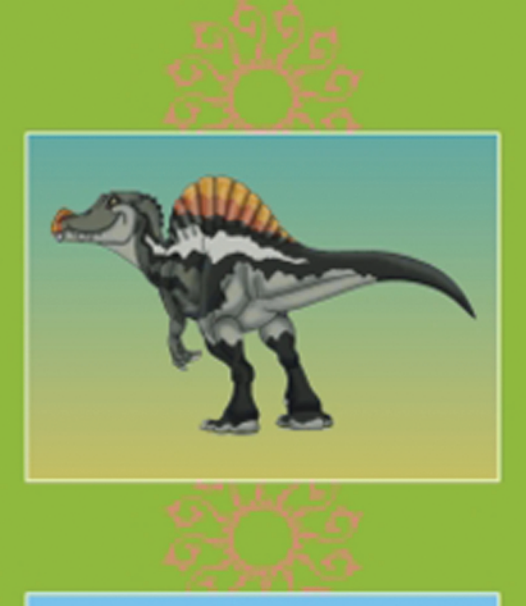

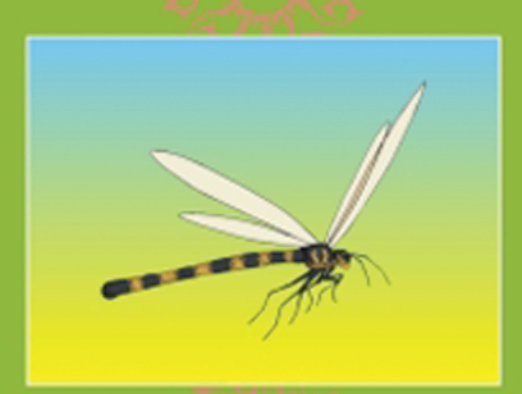

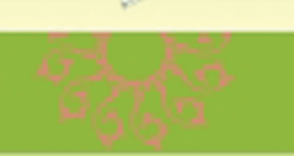

# **Paleontologia: Cenários de Vida**

## **Editores:**

Ismar de Souza Carvalho Narendra Kumar Srivastava Oscar Strohschoen Jr. Cecília Cunha Lana

# **Volume 4**

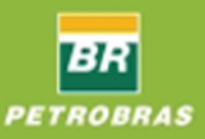

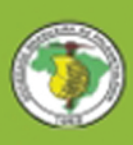

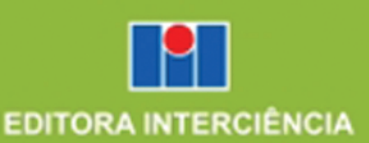

# **Paleontologia: Cenários de Vida**

Volume 4

## **MODELAGEM VIRTUAL 3D: MODELO 3D VIRTUAL DE** *BAURUSUCHUS SALGADOENSIS (CROCODYLIFORMES:* **BAURUSUCHIDAE***)* **COM BASE EM IMAGEAMENTO TOMOGRÁFICO**

#### *VIRTUAL 3D MODELLING:* **BAURUSUCHUS SALGADOENSIS** *(CROCODYLIFORMES: BAURUSUCHIDAE) VIRTUAL 3D MODEL BASED ON CT SCAN IMAGING*

Karol de Oliveira Duarte, Felipe Mesquita de Vasconcellos, Thiago da Silva Marinho & Ismar de Souza Carvalho

Universidade Federal do Rio de Janeiro. Departamento de Geologia, Centro de Ciências Matemáticas e da Natureza/ Instituto de Geociências. 21.949-900, Cidade Universitária – Ilha do Fundão. Rio de Janeiro – RJ, Brasil *E-mails: karol.duarte@uol.com.br, fmv@geologia.ufrj.br, tsmarinho@gmail.com, ismar@geologia.ufrj.br*

#### **RESUMO**

O desenvolvimento de modelos tridimensionais virtuais de vertebrados fósseis são uma grande ferramenta de pesquisa, curadoria e divulgação científicas. Com objetivo de explorar dois destes métodos, o Crocodilyformes *Baurusuchus salgadoensis,* oriundo dos arenitos avermelhados da Formação Adamantina (Bacia Bauru, Cretáceo Superior), foi tomografado tridimensionalmente. A partir dos dados tomográficos foi gerado um modelo virtual tridimensional de *B. salgadoensis.* Com o uso dos *softwares* Avizo 6.0, Autodesk 3D Studio Max e Autodesk Maya, foi possível remover virtualmente a rocha e, com base em estudos anatômicos, reorganizar tridimensionalmente os elementos ósseos a fim de posicioná-los o mais próximo possível da posição de vida e também produzir uma animação do modelo criado em caminhada. O material resultante é totalmente fiel ao espécime original, podendo ser disponibilizado para observação e manipulação, o que reduz a chance de danos, pode ser usado em estudos biomecânicos e a animação é um produto ideal em divulgação científica, dado sua estética contemporânea e de alta tecnologia.

**Palavras-chave**: Tomografia, modelos 3D, *Baurusuchus*

#### **ABSTRACT**

The development of virtual three-dimensional models of vertebrate fossils is proved to be a powerful tool in research, curatory and scientific popularization. Intending to explore two of these methods the Crocodyliformes *Baurusuchus salgadoensis,* found in the Adamantina Formation (Bauru Basin, Late Cretaceous) was three-dimensionally scanned. From this scanning data a virtual model of *B. salgadoensis* was built. With software Avizo 6.0, Autodesk 3D Studio Max and Autodesk Maya, it was possible to virtually remove rock and, with anatomical supporting studies, reorganize three-dimensionally the skeleton, with the closest natural posture possible, and finally animate it into a walk. The resulting material is completely similar to the original specimen, so it can be published online for observation and manipulation, which

reduces damage possibility, it can also be used on biomechanical studies and its final animation is an ideal product in scientific diffusion, as it bears a high technological and contemporaneous aesthetics.

**Keywords**: Tomography, 3D models, *Baurusuchus*

### **1. INTRODUÇÃO**

A tomografia computadorizada começou a ser aplicada a estudos paleontológicos a partir da década de 1980 (Conroy & Vannier, 1984), e progressivamente passou a ser amplamente utilizada, pois fornece uma nova perspectiva dos materiais fósseis, podendo ser utilizada como base informacional em diferentes tipos de pesquisas (Azevedo *et al.,* 2004).

O advento de técnicas de imageamento 3D em fósseis e a utilização de modelos tridimensionais criados em computação gráfica vêem contribuir para a manutenção de coleções paleontológicas no que tange o armazenamento de informações em um novo formato, o 3D digital. Paralelamente, estas novas técnicas de aquisição de dados vêem possibilitando escrutínio de estruturas internas sem preparação mecânica, a prototipagem e estudos mais acurados de anatomia, fisiologia e biomecânica (Azevedo *et al*., 2006; Morato *et al.*, 2005; Witmer*et al*., 2008; Chapman & Weishhampel, 1998; Rowe *et al.*, 2001).

Objetivou-se neste trabalho a reconstrução de *Baurusuchus salgadoensis* Carvalho, Campos & Nobre, 2005, a partir de ferramentas não invasivas de imageamento 3D e manipulação computacional virtual. Optou-se pela técnica de reconstrução virtual, a partir de dados de tomografia computadorizada *Multislice* (TCMS) e manipulação através de programas computacionais de animação 3D, resultando em um modelo tridimensional virtual com seus elementos ósseos reorganizados em posição de vida.

*Baurusuchus salgadoensis* é um Crocodyliformes Baurusuchidae de médio à grande porte, crânio oreinirostral, órbitas laterais e narinas anteriores. Sua dentição reduzida e especializada, com dentes restritos à porção mais anterior do rostro. Alguns dentes pré-maxilares e mandibulares são hipertrofiados e, assim como o restante da dentição, apresentam carenas serrilhadas como outros Baurusuchidae (Price, 1945; Riff & Kellner, 2001; Vasconcellos, 2009) (Figura1).

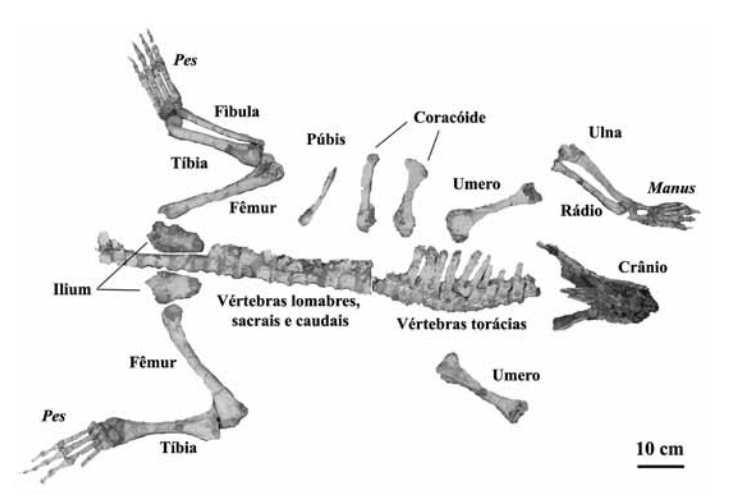

**Figura 1.** Espécime de *Baurusuchus salgadoensis* (UFRJ DG 288-R).

Seus fósseis foram encontrados nas proximidades do município de General Salgado, em afloramento da Formação Adamantina, (Bacia Bauru - Cretáceo Superior, Turoniano-Santoniano, Dias-Brito *et al*., 2001). São encontrados crânios, partes de esqueletos axiais e apendiculares desarticulados e animais completos (Arruda *et al*., 2004; Vasconcellos & Carvalho, 2007).

#### **2. IMAGEAMENTO 3D**

O processo de construção do modelo tridimensional foi dividido em três passos: (1) o imageamento 3D; (2) a manipulação dos objetos 3D; e (3) a animação. Para a geração do modelo virtual 3D de *B. salgadoensis* foi realizada a tomografia do exemplar UFRJ DG 288-R. Este é constituído de crânio e mandíbulas fragmentados, nove vértebras cervicais, 11 vértebras torácicas, duas vértebras lombares 18 vértebras caudais, sete costelas cervicais, coracóide, fragmentos de escapula, dois úmeros, duas ulnas, dois rádios, dois ulnares, dois radiais, cinco metacarpais em cada *manus*, todas as falanges, dois ílios, dois púbis, dois ísquios, dois fêmures, duas tíbias, duas fíbulas, dois calcâneos e astrágalos, tarsais, quatro metatarsais em todos os pés e quase todos os artelhos, todos bem preservados e com as articulações entre certos elementos intactas e funcionalmente posicionadas (Figura 2)*.*

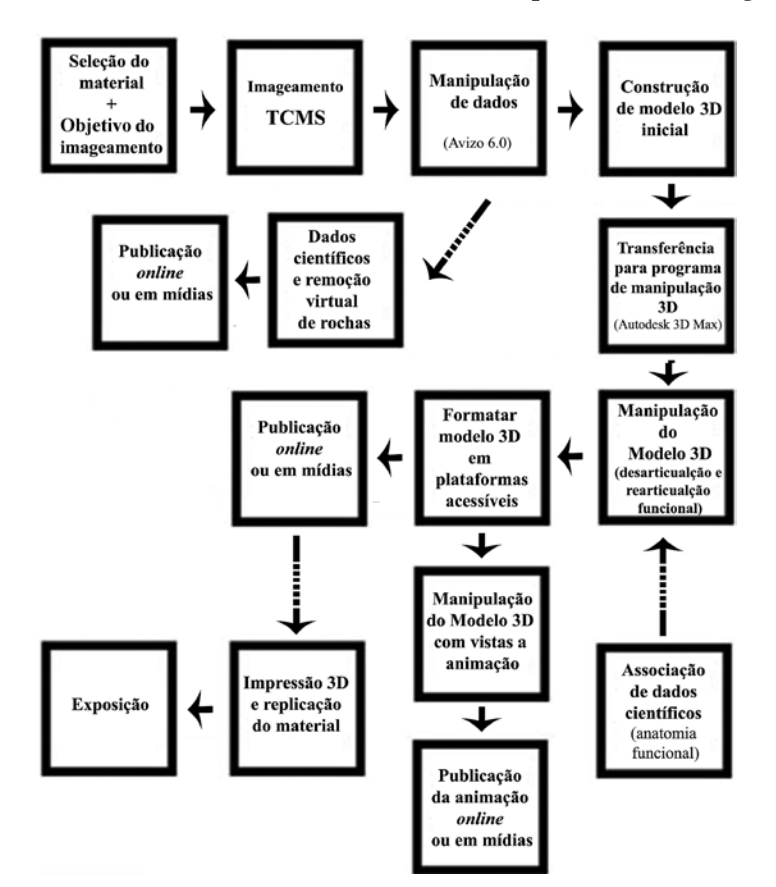

**Figura 2.** Fluxograma mostrando as etapas seguidas no processo de construção do modelo 3D de *Baurusuchus salgadoensis* e sua animação.

O aparelho utilizado foi o tomógrafo *Multislice* de 64 canais tridimensional Siemens, no Centro de Diagnóstico por Imagem do Leblon, Rio de Janeiro.Esse equipamento emite raios-X 360°

em torno dos objetos e possui alta resolução, processando até 180 imagens de cortes milimétricos por segundo. A tomografia utiliza-se de raios-X que atravessam o espécime, e este apresentando diferentes graus de absorção dos raios emitidos, dependendo principalmente da densidade e composição do osso e da rocha matriz, são captados por aparatos a gás xenônio, permitindo a observação e distinção dos diferentes materiais, suas formas, volumes e estruturas. Os dados são interpretados e enviados como informação digital para um computador, que processa e produz imagens de cada fatia (*slice*) ou corte imageado (Clark & Morrison, 1994). Estes podem ser calibrados quanto a sua espessura individual e intervalos entre os outros cortes, permitindo diferentes níveis de resolução.

Os cortes tomográficos no exemplar UFRJ DG 288-R foram realizados com espessura de 0,57 mm e em intervalos de 0,5mm, considerado um imageamento de alta resolução, sendo bastante fiel a detalhes próximos a 1mm.

Os dados tomográficos adquiridos foram processados utilizando o programa Avizo 6.0, da Mercury Computer Systems. O *software* possibilita ampla manipulação das imagens, incluindo sua mensuração (medidas lineares e angulares), otimização (clareza, contraste, níveis de refletância e impedância) e edição (seleção, corte), além da possibilidade da inclusão de filtros especiais (para observação de ossos ou tecidos moles, este último não utilizado) (Figura 3).

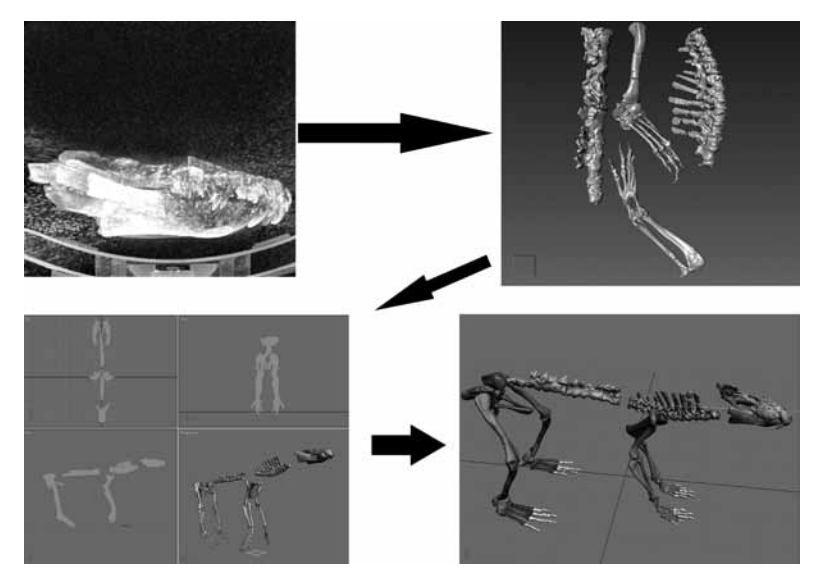

**Figura 3.** Interfaces dos programas utilizados (Avizo6. e Autodesk StudioMax 3D) e os diferentes aspectos do material quando, A) em dados tomográficos, B) modelo tridimensional inicial, C) modelo tridimensional não-desarticulado, e D) modelo tridimensional final.

Posteriormente, ainda no *software* Avizo 6.0, as imagens dos cortes tomográficos foram reunidas, coordenadas e associadas serialmente entre si e convertidas em um modelo tridimensional manipulável com grande fidelidade anatômica. O modelo foi então manipulado para remoção digital de rochas ainda agregadas ao espécime, feito a partir da regulação da refletância/impedância, reduzindo ou ampliando a visibilidade de materiais com densidades ou composições diferentes. O resultado é a possibilidade de visualização de estruturas internas do espécime e de fósseis ainda imersos em matriz rochosa.

O modelo obtido nesta fase pode ser convertido em diversos formatos de arquivo, alem daqueles utilizados pelo Avizo 6.0. Neste caso eles foram convertidos em formatos de arquivo próprios de programas de computação gráfica e modelagem 3D, como .OBJ, .STL e .WRL. A próxima etapa foi a manipulação, edição e modelagem desse modelo no *software* de computação gráfica Autodesk 3D Studio Max (Figura 3).

### **3. MANIPULAÇÃO DOS OBJETOS 3D**

O espécime de *B. salgadoensis*, contudo, apresenta elementos ósseos apendiculares totalmente articulados. Isto se mostrou uma dificuldade, pois inviabilizava inicialmente a manipulação livre de cada elemento. Mas as ferramentas disponíveis tornam possível separá-los virtualmente, tornando um espécime unitário, maciço, em diversos elementos para a posterior manipulação. Dos membros anteriores foram desarticulados o úmero, rádio, ulna, carpais e cada um dos metacarpais e falanges; dos membros posteriores, os tarsais, metatarsais e artelhos foram separados. Essa separação dos membros ocasionou, contudo, algumas imperfeições nas bordas e também um aspecto oco dos elementos manipulados. Ocorreu também uma dificuldade de manipulação devido ao grande tamanho das imagens, o que foi resolvido com a redução do número de triângulos que compunham suas superfícies e, apesar de pequena, subsequente perda de resolução total.

Após as posições espaciais dos elementos terem sido organizadas anatomicamente, de acordo com Vasconcellos (2009), com a finalidade de alocá-los em uma posição a mais próxima possível da original em vida, o resultado foi um modelo de *B. salgadoensis* estático, mas que representa a postura do esqueleto e crânio o mais próximo possível daquela inferida para o organismo em vida. (Figuras 3 e 4).

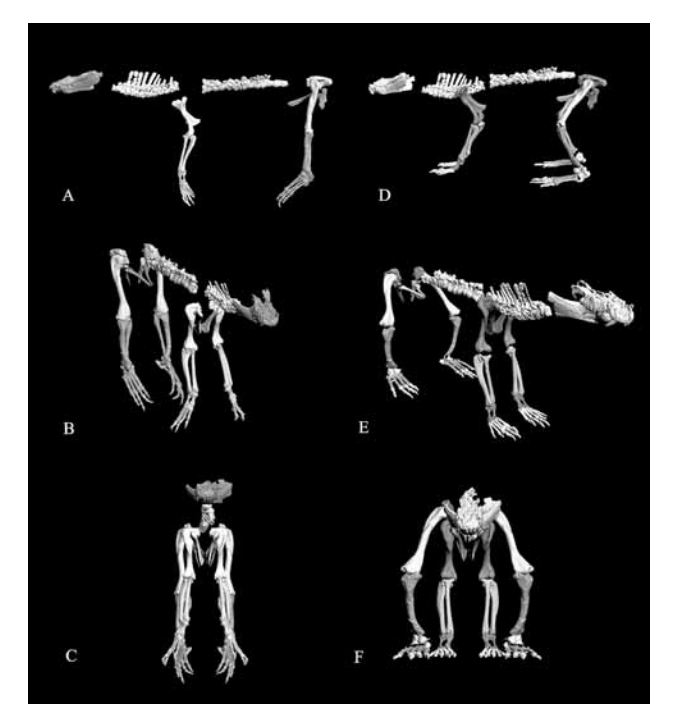

**Figura 4.** Modelo tridimensional de *Baurusuchus salgadoensis* manipulado no programa Autodesk StudioMax 3D mostrando aspecto do elementos ósseos articulados originalmente ( A) vista lateral; B) vista em perspectiva; e C) vista frontal) e depois do processo de desarticulação e reorganização funcional ( D) vista lateral; E) vista em perspectiva; e F) vista frontal).

### **4. ANIMAÇÃO**

A seguir foi iniciado o processo de animação, que foi dividido em quatro fases: (1) animação do membro posterior esquerdo; (2) animação do membro anterior esquerdo; (3) animação de um modelo simplificado, onde cada elemento original foi representado por blocos 3D construídos no programa; (4) por fim, os comandos de animação serão transferidos para o modelo 3D original.

A animação foi feita tendo como base os estudos dos hábitos locomotores de *Baurusuchus* proposta por Vasconcellos (2009). Toda a animação do modelo foi realizada nos programas Autodesk 3D Studio Max 8.0 e Autodesk Maya 9.0, instalado em um *desktop* PC. Optou-se por fazer a animação quadro-a-quadro, sendo mais fácil o controle da posição espacial dos elementos e as relações entre as articulações e o substrato. Nesse tipo de animação, são gerados quadros das principais fases do movimento, que posteriormente são computados pelo próprio *software*, que calcula as posições intermediárias dos objetos virtuais, criando quadros intermediários, completando a animação. Posteriormente foi produzida a animação e selecionaram-se as extensões AVI ou WMV**,** dada ampla utilização e tamanho reduzido dos arquivos resultantes de ambas.

Os processos de tomografia, manipulação de dados imageados, manipulação e edição de modelos virtuais levaram, por fim, à obtenção de um modelo tridimensional de *B.salgadoensis*, com os elementos ósseos do fóssil original reorganizados na posição a mais próxima possível daquela que deveriam utilizar em vida, sem por em risco o fóssil. A partir da animação 3D puderam-se obter também vídeos e imagens quadro-a-quadro do movimento, em três perspectivas diferentes: frontal, dorsal e lateral.

Algumas alterações ocorridas, como as imperfeições das bordas cortadas no computador, o fato dos modelos gerados terem se mostrado ocos e certa perda de resolução fazem com que esse tipo de procedimento não seja o mais adequado para prototipagem, porém não ocasionaram mudanças ou perdas significativas na animação.

#### **5. RESULTADOS E DISCUSSÃO**

Recentemente diversas técnicas de imageamento não-invasivo e de superfície têm sido utilizadas para a criação de modelos virtuais em paleontologia como: *laser scanning*, microscriber digitizer, tomografia computadorizada, neutrongrafia, tomografia de nêutrons, ressonância magnética e 3D Software Object Modeller (Marinho, 2006; Medeiros *et al*., 2007; Polcyn*et al*., 2002; Polcyn*etal.*, 2005; Schwarz *et al*., 2005; Whilhite, 2003). Cada uma apresenta um conjunto de aplicações, vantagens e limitações próprias.

Equipamentos de *laser scanner*, por serem muitas vezes portáteis, podem ser levados aos objetos e até aos afloramentos, permitindo imagear objetos *in loco*, como no estudo de icnofósseis da Bacia de Sousa (Medeiros *et al*., 2007). Permite também o imageamento de elementos ósseos e sua organização, como por exemplo, o estudo de Evans & Fortelius (2008), onde um *laser scanner* foi utilizado para a reconstrução tridimensional do contato dos dentes durante a mastigação de oito espécies de carnívoros.

A utilização do Microscriber digitizer no trabalho com elementos ósseos de saurópodes de Whilhite (2003) é, comparativamente, um processo de digitalização mais rápido e de menor custo e seus arquivos gerados são menores e possíveis de manipular em um computador caseiro. Porém, é preciso comparar o modelo virtual com o exemplar em tempo real, para a correção de possíveis erros. Objetos muito pequenos (menores que 30 cm) podem apresentar inconsistências na digitalização.

As técnicas de tomografia computadorizada (TC) e tomografia de nêutrons (TN) são comparadas por Schwarz *et al*. (2005), em um estudo sobre a estrutura interna das vértebras de saurópodes. A resolução espacial da TN é melhor do que a da TC, mas alguns fatores diminuíram a qualidade das imagens da TN, como a densidade dos ossos fósseis.

Marinho (2006) utilizou a técnica de neutrongrafia em estudo sobre osteodermos de crocodilomorfos e dinossauros da Bacia Bauru, para a visualização do interior das amostras. Essa técnica difere dos raios-X, pois nela o feixe de nêutrons é atenuado por materiais de menor densidade, mas pode ultrapassar materiais densos, ao passo que nos raios-X ocorre o contrário. Contudo, o resultado não foi satisfatório porque o contraste entre os diferentes materiais não foi suficiente para distinguir as estruturas internas.

Outros métodos constroem uma imagem virtual 3D a partir de fotografias do objeto de estudo (fotogrametria). O iModeller*,* utilizado em um trabalho de Huang *et al.* (2007) num estudo com um crânio de *Yuanmousaurus* sp*.*, cria imagens virtuais tridimensionais a partir de fotos obtidas de diversos ângulos do objeto a ser digitalizado. Outro programa similar é o 3D Software Object Modeller (3DSOM), desenvolvido pela Creative Dimension Software Ltd. Esses softwares trabalham com a diferenciação entre luz e sombra das fotografias para a diferenciação dos objetos. Essas técnicas funcionam adequadamente para objetos mais simples. Entretanto, objetos mais complexos criam mais áreas de sombra e padrões intrincados de luz e escuridão, o que pode comprometer a imagem gerada.

A ressonância magnética, utilizada por Mietchen *et al.* (2005), que analisou cinco conchas anômalas de *Belemnites* sp. Também é uma técnica útil de ser aplicada, em especial para fins de visualização das estruturas internas. A ressonância magnética utiliza micro-ondas e a interação destas com as moléculas dos objetos criando imagens semelhantes aos exames de raios-X, sem necessitar de alto contraste de refletância dos materiais imageados.

Também é possível construir o modelo virtual sem a utilização de técnicas de imageamento do fóssil original, diretamente por programas de modelagem 3D, incluindo Maya, 3D Studio Max, Lightwave e Cinema 4D XL. A modelagem realizada desse modo não requer muitos gastos, sendo necessários apenas um desenho do fóssil original, o *software* e conhecimentos básicos sobre seu funcionamento e ferramentas disponíveis. É ideal para reconstrução *in vivo* dos animais. Brilliant (2002) apresenta métodos de modelagem de diversos dinossauros para reconstituição em vida. Contudo, assim como a reconstrução tradicional, a modelagem 3D depende do artista, e apresentará precisão inferior àquela dos modelos feitos por imageamento.

A fidelidade, precisão, manobrabilidade dos modelos, alta resolução para detalhes e a possibilidade de manutenção dos fósseis na posição, orientação e articulação exata conferidas pelo imageamento tomográficos *Multislice* os tornam uma ótima fonte de dados tridimensionais em comparação aos demais métodos. Este conjunto de qualidades, aliado ao uso de *softwares* para o tratamento das imagens, permite a remoção "virtual" de matriz rochosa, dados morfométricos tridimensionais utilizáveis em programas de manipulação 3D como Autodesk 3D Studio Max ou outros *softwares* tipo CAD.

Com essa técnica torna-se possível visualizar estruturas normalmente não vistas usando os métodos de preparação mais convencionais sem a possibilidade de dano ao espécime. O risco de danificar um espécime durante a preparação de uma área frágil ou difícil de alcançar sempre foi uma preocupação; em alguns casos o risco é tão grande que esses espécimes permanecem não preparados na prateleira. É viável também a observação da orientação posição e organização dos fósseis dentro da matriz, fornecendo informações tafonômicas e anatômicas valiosas. Desta forma, a TC tem provido aos pesquisadores com uma possibilidade única para o estudo de material fóssil de vertebrados. (Clark & Morrison, 1994).

Contudo, esse processo tem um custo relativamente alto e, apesar desses programas terem uma demanda de *hardware* simples, como um PC de uso doméstico, os arquivos de origem tomográfica são grandes e sua reunião para compor e manipular um modelo 3D requer um equipamento com maior quantidade de recursos de processador e placa de vídeo, disco rígido e memória RAM e de vídeo. Outra limitação, ainda que pequena, da técnica de TC é a necessidade de se deslocar os objetos até a localização do aparelho.

O trabalho com objetos virtuais 3D com finalidade científica pode ser de grande utilidade em estudos biomecânicos e anatômicos. Berman & Rothschild (2005) destacam que é essencial para o entendimento do *design* funcional dos elementos esqueletais um conhecimento detalhado da estrutura tridimensional, o que foi facilitado pelo advento de novos e mais refinados instrumentos radiológicos, redução do custo de instalação e uso, e sua acessibilidade a um número maior de pesquisadores. É ideal para a pesquisa e apresentação de materiais de tamanho médio a grande, já que a interface virtual 3D possibilita a visualização e manipulação, reduzindo a necessidade de manusear o exemplar real e evita o transporte de fósseis de grandes dimensões ou de extrema fragilidade, reduzindo o desgaste dos mesmos. Permite ainda compilação do material produzido em formato .WRL, formato de arquivos de visualização 3D de baixa resolução porem passíveis de disponibilização *online* e arquivos de vídeo de tamanho reduzido*.*

Com relação ao seu potencial educativo e expositivo, a criação de modelos 3D permite a visualização do fóssil sem a necessidade de expor o material real e de maneira visualmente atraente, associado a tecnologias de ponta, portanto de grande atratividade para utilidade em atividades didáticas e popularização da ciência.

#### **6. CONCLUSÕES**

A utilização de técnicas de imageamento não-invasivo possibilita aos paleontólogos novas abordagens de pesquisa na manipulação virtual de fósseis. A tomografia computadorizada *Multislice* permite a recriação virtual dos fósseis com grande fidelidade e reduz a necessidade de manuseio do fóssil original, o que é aconselhável na conservação dos exemplares, e indispensável em casos de espécimes raros e frágeis.

A possibilidade de se "ver" através da rocha e removê-la virtualmente amplia as possibilidades da preparação mecânica e química dos espécimes. Paralelamente, permite visualizar as estruturas internas do fóssil sem haver a necessidade de cortá-lo, o que é de interesse para estudos biomecânicos e de estruturas ósseas. Além destas, facilita o acesso de outros pesquisadores para a divulgação dos modelos criados *online*, reduzindo a chance de danos de manuseio.

Por fim, os modelos 3D são uma ferramenta poderosa em atividades didáticas e de popularização científica, já que é possível reconstruir os espécimes como em vida e a visualização, sem a necessidade de expor o fóssil original a avarias, de maneira visualmente atraente, associando a esta, recursos de alta tecnologia.

### **7. AGRADECIMENTOS**

Agradecimentos ao professor João Tadeu Arruda e ao professor Antônio Celso de Arruda Campos do Museu de Paleontologia de Monte Alto. Este estudo contou com suporte da Capes, CNPq e FAPERJ - Fundação Carlos Chagas de Amparo à Pesquisa.

### **8. REFERÊNCIAS BIBLIOGRÁFICAS**

- ARRUDA, J.T.; CARVALHO, I.S. & VASCONCELLOS, F.M. 2004. Baurusuquídeos da Bacia Bauru (Cretáceo Superior, Brasil). *Anuário do Instituto de Geociências*, *27*: 65-75.
- AZEVEDO, S.A.K.; SANTOS, D.D.; ROMANO, P.S.; GRILLO, O. N.; CARVALHO, L.B.; CRUZ, M.P.; SOBRAL, G.; BRITO, C.R.; KUROKI, I.R. & DOMINGUES, R.C. 2006. Tomografia computadorizada: o avanço da técnica e das pesquisas do setor de Paleovertebrados do Museu Nacional/UFRJ. *In:* SIMPÓSIO BRASILEIRO DE PALEONTOLOGIA DE VERTEBRADOS, 5, Santa Maria, 2006. *Ciência e Natura,* Santa Maria, p. 27.
- AZEVEDO, S.A.K.; CARVALHO, L.B. & SANTOS, D.D. 2004. Metodologias Digitais Aplicadas ao estudo de Vertebrados. *In*: CARVALHO, I.S. (ed.). *Paleontologia*, Rio de Janeiro, Interciência, p. 51 – 56. (Volume 2).
- BRILLIANT, K. 2002. *Modeling Digital Dinosaurs*. Charles River Media, Massachusets, 375p.
- BERMAN, D.S.& ROTHSCHILD, B.M. 2005. Neck posture of sauropods determined using radiological imaging to reveal Three-Dimensional structure of cervical vertebrate. *In*: TIDWELL, V. & CARPENTER, K. (ed.). *Thunder–Lizards: The Sauropodomorph Dinosaurs*, Bloomington, Indiana University Press, p. 233-247.
- CASTRO, J.C.; DIAS-BRITO, D.; MUSACCHIO, E.A.; SUAREZ, J.; MARANHÃO, M.S.A.S. & RODRIGUES, R. 1999. Arcabouço estratigráfico do Grupo Bauru no oeste Paulista. *In*: SIMPÓSIO SOBRE O CRETÁCEO DO BRASIL, 5, 1999. *Boletim*, Serra Negra, UNESP, p.509-515.
- CARVALHO, I.S.; CAMPOS, A.C.A. & NOBRE, P.H. 2005. *Baurusuchus salgadoensis*, a new Crocodylomorpha from the Bauru Basin (Cretaceous), Brazil. *Gondwana Research*, *8*(1): 11-30.
- CHAPMAN, R. & WEISHAMPEL, D. 1998. Three-dimensional scanning and computer modeling of vertebrate fossils. *Journal of Vertebrate Paleontology 18*: Supplement to number 3.
- CLARK, S. & MORRISON, I. 1994. Ct scan of fossils. *In*: LEIGGI, P. & MAY, P. (Eds.). Vertebrate Paleontological Techniques, vol. 1. Cambridge University Press, Nova York, p. 323-329.
- CONROY, G.C. & VANNIER, M.W. 1984. Non-invasive three-dimensional computer imaging of matrix-filled fossil skulls by high-resolution computed tomography. *Science, 226*: 1236-1239.
- DIAS-BRITO, D.; MUSACCHIO, E.A.; CASTRO, J.C.; MARANHÃO, M.S.A.S.; SUÁREZ, J.M. & RODRIGUES, R. 2001.Grupo Bauru: uma unidade continental do Cretáceo no Brasil–concepções baseadas em dados micropaleontológicos, isótopos e estratigráficos. *Revue Paléobiologique*, Géneve, *20*(1): 245-304.
- EVANS, R.A. & FORTELIUS, M. 2008. Three-Dimensional Reconstruction of Tooth Relationships during Carnivoran Chewing. *Palaeontologia Electronica*, *11*(2): 11p.Disponível em: <http:// palaeo-electronica.org>.
- HUANG, T.D.; VARRICHHIO, D.J.; JI, X.; LEE, T. & SOMMERLADE, E. 2007. A simple and quick non-contact method to digitize three-dimensional fossils for paleontological and archaeological applications. *Yunnan Geology,* 26(4): 373-386.
- MARINHO, T.S. 2006. *Osteodermos de Crocodilomorfos e Dinossauros da Bacia Bauru*. Dissertação de Mestrado, Programa de Pós-graduação em Geologia, Universidade Federal do Rio de Janeiro, 52p.
- MEDEIROS, M.A.M.; DELLA FÁVERA, J.C.; REIS, M.A.F.; SILVA, T.L.V.; OLIVEIRA, E.B.; BIASSUSI, R.A. & SILVEIRA, R.G. 2007. O Laser Scanner e a Paleontologia em 3D. *Anuário do Instituto de Geociências*, *30*(1): 94-100.
- MORATO, L.; SILVA, F. P.; SCHULTZ, C. L.; FREESE, S.H.; KINDLEIN JR. & RODRIGUES, P.G. 2005. Potencialidades do uso da digitalização tridimensional a *laser* e prototipagem para a Paleontologia de vertebrados. *In*: CONGRESSO LATINO-AMERICANO DE PALEONTOLOGIA DE VERTEBRADOS, 2, Rio de Janeiro, 2005. *Boletim de resumos*. Rio de Janeiro, Museu Nacional, p. 178-180.
- POLCYN, M. J.; ROGERS, J.V.; KOBAYASHI, Y.& JACOBS, L.L. 2002. Computed Tomography of an Anolis Lizard in Dominican Amber: Systematic, Taphonomic, Biogeograografic, and Evolutionary Implications. *Palaeontologia Electronica*, *5*(1):13p.Disponível em: <http://palaeoelectronica.org>.
- POLCYN, M.J.; JACOBS, L.L.& HABER, A. 2005. A Morphological Model and CT Assessment of the Skull of Pachyrhachis Problematicus (Squamata, Serpentes), a 98 Million year old snake with Legs from the Middle East. *Palaeontologia Electronica, 8*(1): 26-24. Disponível em: <http://palaeo-electronica.org>.
- POLLY, P.D. & MACLEOD, N. 2008. Locomotion in Fossil Carnivora: An Application of Eigensurface Analysis for Morphometric Comparison of 3D Surface. *Palaeontologia Electronica*, *11*(2): 10-13. Disponível em: <http://palaeo-electronica.org>.
- PRICE, L.I. 1945. A new reptile from the Cretaceous of Brazil. Rio de Janeiro, Departamento Nacional da Produção Mineral, *Notas preliminares e estudos*, Boletim 25, 8 p.
- SCHWARZ, D.; VONTOBEL, P.; LEHMANN, E. H.; MEYER, C. A. & BONGARTZ, G. 2005. Neutron Tomography of Internal Structures of Vertebrate Remains: A Comparison with X-ray Computed Tomography. *Palaeontologia Electronica*, *8*(2): 30-11. Disponível em: <http:// palaeo-electronica.org>.
- ROWE, T.; COLBERT, M.; KETCHAM, R.; MAISANO, J. & OWEN, P. 2001. High-resolution X-ray computed tomography in vertebrate morphology*. Journal of Morphology*, *248*(3): 277- 278.
- ROMANO, P.S.R.; MONNERAT, M.C.; GRILLO, O.N.; CABRAL, U.G.; HENRIQUES, D.D.R.; HAGUENAUER, C.; CUNHA, G.C. & AZEVEDO, S.A.K. 2007. Use of Virtual Reality to Construct a Web Based Digital Collection and Exhibition of Vertebrate Paleontology. *In*: CONGRESSO BRASILEIRO DE PALEONTOLOGIA, 20, *Anais*, Búzios, 2007, p.301.
- VASCONCELLOS, F.M. & CARVALHO, I.S. 2007. Cranial features of *Baurusuchus salgadoensis*  CARVALHO, CAMPOS & NOBRE 2005, a Baurusuchidae (Mesoeucrocodylia) from the Adamantina Formation, Bauru Basin, Brazil: Paleoichnological, Taxonomic and Systematic Implication. *In:* Carvalho, I.S. (Ed.). Paleontologia: Cenários de vida, vol.1. Rio de Janeiro, Interciência, p.319-332.
- VASCONCELLOS, F.M. 2009. *Análise morfofuncional e hábitos de vida de* Baurusuchus *(Crocodyliformes, Mesoeucrocodylia) na Bacia Bauru*. Tese de Doutorado, Programa de Pós-Graduação em Geologia, Universidade Federal do Rio de Janeiro, 222 p.
- WILHITE, R. 2003. Digitizing Large Fossil Skeletal Elements for Three-Dimensional Applications. *Palaeontologia Electronica*, *5*(1):10p. Disponívelem<http://palaeo-electronica.org>.
- WITMER, L.M.; RIDGELY, R.C.; DUFEAU, D.L. & SEMONES M.C. 2008. Using CT to Peer into the Past: 3D Visualization of the Brain and Ear Regions of Birds, Crocodiles, and Nonavian Dinosaurs. *In*: Endo, H. & Frey, R. (ed.). *Anatomical Imaging towards a new morphology*. Japan, Springer, p. 67 – 88.